Управление образования администрации г. Хабаровска Муниципальное автономное учреждение дополнительного образования г. Хабаровска «Детско-юношеский центр «Техноспектр»

**AMMHU** 

Принята решением педагогического совета протокол от «*30*» *августа* 2022г. № *1*

«УТВЕРЖДАЮ» Директор МАУ ДО ДЮЦ «Техноспектр» \_\_\_\_\_\_\_\_\_\_\_\_ А.Ю. Каримбетов Приказ от «*30*» *августа* 2022 г. № *26-О*

> ДОКУМЕНТ ПОДПИСАН ЭЛЕКТРОННОЙ ПОДПИСЬЮ СВЕДЕНИЯ О СЕРТИФИКАТЕ ЭП

Сертификат: 00cba5b15398a7ecd5cf83783c8f6b51b5 Действителен с 23.09.2022 до 17.12.2023

### Дополнительная общеобразовательная общеразвивающая программа **«Анимариум»**

Направленность: техническая Уровень программы: стартовый Возраст учащихся: 6-8 лет Срок реализации: 1 год

> Автор: Филенко Алиса Николаевна, педагог дополнительного образования МАУ ДО ДЮЦ «Техноспектр»

Хабаровск, 2022

#### **1. Комплекс основных характеристик ДООП**

#### **1.1 Пояснительная записка**

Настоящая программа разработана с учетом следующих нормативноправовых документов:

 Федеральный закон «Об образовании в Российской Федерации» от 29.12.2012 г. №273-ФЗ «Об образовании в Российской Федерации»;

 Приказ Министерства образования и науки Российской Федерации № 196 от 09 ноября 2018 г. «Об утверждении Порядка организации и осуществления образовательной деятельности по дополнительным общеобразовательным программам»;

– Концепция развития дополнительного образования детей до 2030 г.;

 Постановление Главного государственного санитарного врача Российской Федерации от 28.09.2020 №28 «Об утверждении санитарных правил СП 2.4.3648-20 «Санитарно-эпидемиологические требования к организациям воспитания и обучения, отдыха и оздоровления детей и молодежи» (регистрационный номер 61573 от 18.12.2020 г.);

 Приказ Минобрнауки России от 23.08.2017 N 816 «Об утверждении Порядка применения организациями, осуществляющими образовательную деятельность, электронного обучения, дистанционных образовательных технологий при реализации образовательных программ» (Зарегистрировано в Минюсте России 18.09.2017 N 48226);

 Положение о дополнительной общеобразовательной программе, реализуемой в Хабаровском крае, утвержденное приказом КГАОУ ДО РМЦ от 26.09.2019 № 383П;

 Положение «О разработке и утверждении дополнительных общеобразовательных программ МАУ ДО ДЮЦ «Техноспектр».

#### **Актуальность программы**

Актуальность программы «Анимариум» определяется, прежде всего, запросом со стороны детей и их родителей как наиболее интересной для школьного возраста вида творческой деятельности, с наибольшей полнотой, дающей возможность развития способностей и самореализации во многих видах творчества. Современные технические средства, внедряемые в учебный процесс, делают мультипликацию для учащихся необходимым и современным средством обучения.

**Адресат программы:** программа рассчитана на детей 6-8 лет, не имеющих специальной подготовки.

# **Режим организации занятий:**

Исходя из возрастных и индивидуальных особенностей детей был выбран следующий режим занятий, их периодичность и продолжительность:

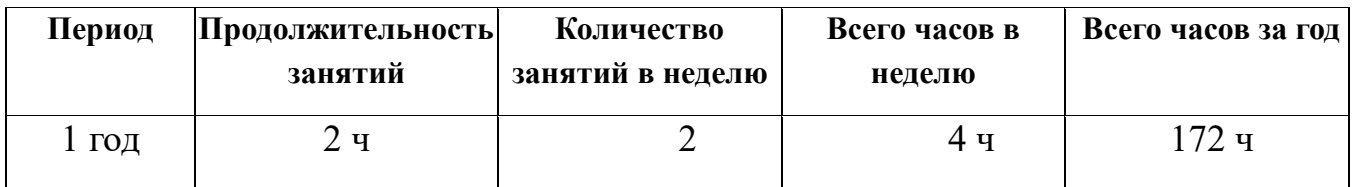

В соответствии с рекомендациями СП 2.4.3648-20 «Санитарноэпидемиологические требования к организациям воспитания и обучения, отдыха и оздоровления детей и молодежи», занятия рекомендуется проводить по 45 минут. После занятий перерыв 10 минут.

Форма реализации - групповая.

Программа реализуется в очной форме и может осуществляться в дистанционном режиме с применением системы управления обучением «Moodle».

### **1.2 Цель и задачи программы**

**Цель программы:** Развитие информационно-познавательного процесса мышления посредством создания анимационных роликов.

### **Задачи программы:**

- Формировать представление об основных видах анимации;
- Обучить технологическому процессу создания анимации;
- Развить образное мышление, пространственное воображение;
- Воспитать самостоятельность, ответственность;
- Обучить безопасной работе с материалами, инструментами и оборудованием.

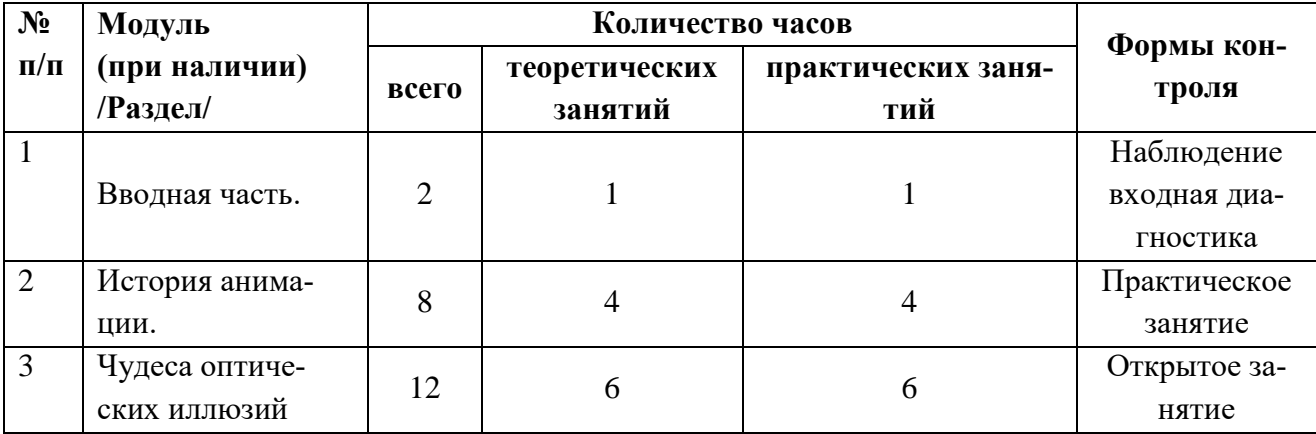

## **1.3 Учебный план**

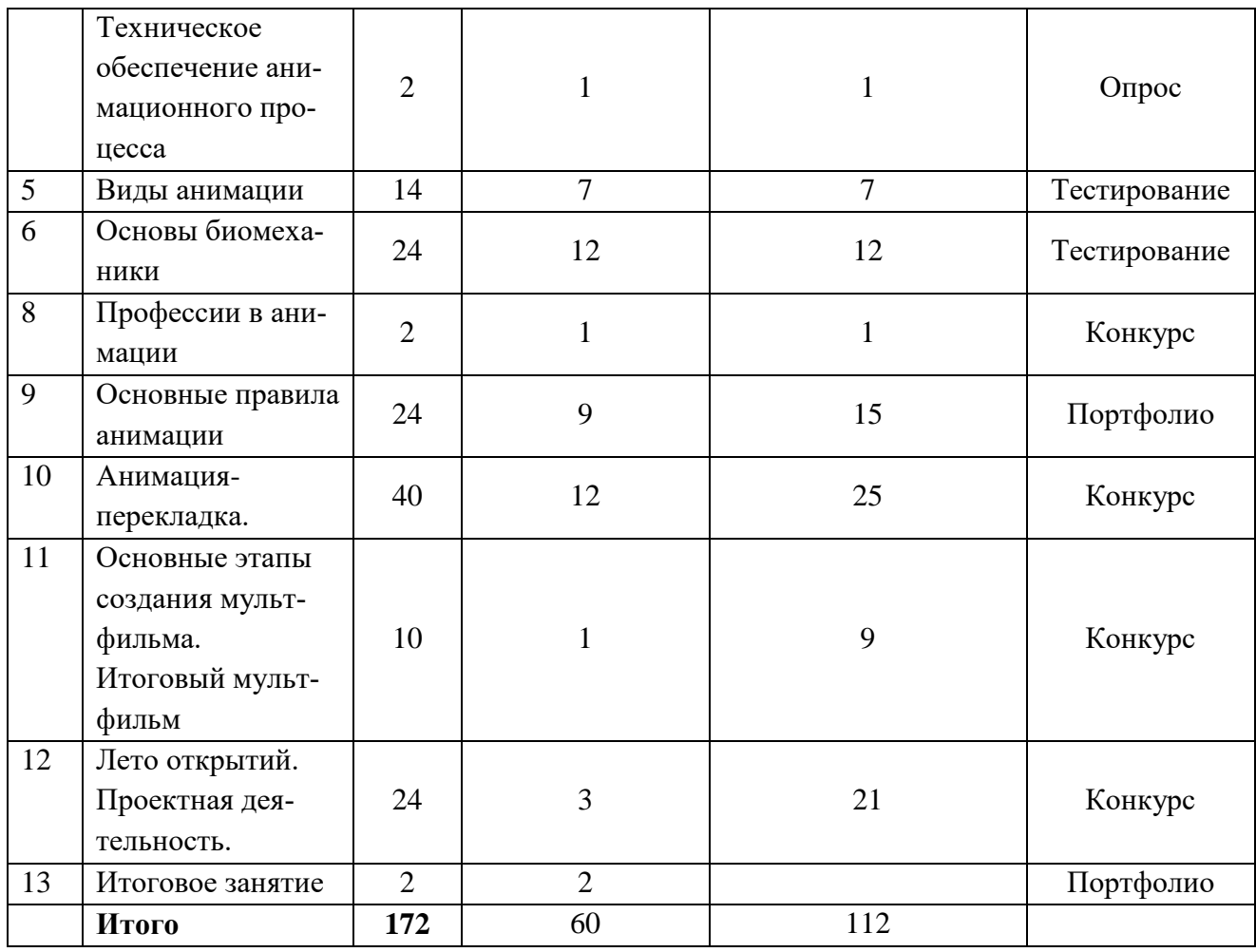

#### **1.4 Содержание программы**

#### 1.**Вводная часть.**

*Теория:* Знакомство детей с деятельностью мультстудии и правилами поведения в творческом объединении. Техника безопасности

*Практическая работа:* изготовление простейшей рисованной минианимации.

#### **2. История анимации.**

*Теория:* Знакомство с историей возникновения анимации. Первые иллюзии движения, воспроизводившиеся еще в древнем Египте и древней Греции. Устройство праксиноскопа «волшебного фонаря» XIX века.

*Просмотр:* Фильм «История создания анимации»

*Практическая работа:* изготовление тауматропа.

#### **3**. **Чудеса оптических иллюзий**

*Теория:* Знакомство со строением человеческих глаз и простейшими иллюзиями. Эксперименты Жозефа Плато. Особенности страбоскопа и фенакситоскопа.

*Практическая работа:* Изготовление фенакситоскопа.

## **4**. **Техническое обеспечение анимационного процесса**

*Теория:* Что требуется для анимации. Знакомство с оборудованием: ноутбук, доккамера, зеркальный фотоаппарат. Программное обеспечение:

*Практическая работа:* Изготовление покадровой перекладной гиф анимации «Весёлые вещи».

#### **5. Виды анимации**

*Теория:* Знакомство с видами ручной мультипликации (перекладная, ри-

сованная, кукольная, песочная, пластилиновая). Покадровая анимация предме-

тов и людей (stop-motion).

*Просмотр:* Мультипликационные ролики снятые в различных техниках («Пластилиновая ворона», «Варежка», «Мойдодыр», «Сказочка про козявочку», «Ёжик в тумане»).

*Практическая работа:* Съемка коротких анимационных роликов в разных техниках.

### **6. Основы биомеханики**

*Теория:* Знакомство с важной дисциплиной для мультипликаторов биомеханикой. Походка. Походка сквозь кадр. Характер движения. Бег человека. Биомеханика животных. Походка животного. Бег животного.

*Практическая работа:* Изготовление персонажей и создание анимаций: летящая птица, бегущая лошадь, идущий и бегущий целовек.

## **7. Звуковое сопровождение. Аудиоредактор Audacity**

*Теория:* Знакомство с интерфейсом программы. Инструменты аудиоредактора .

*Практическая работа:* Озвучка ранее созданной анимации.

#### **8. Профессии в анимации**

*Теория:* Какова роль режиссера? Сценарий - это повод для режиссера придумать что-то свое. Распределение ролей. Два вида мультипликации.

*Практическая работа:* Распределение и пробы ролей. Придумываем сценарий. Изготавливаем героев. Съёмка коллективного мультфильма.

#### **9**. **Основные правила анимации**

*Теория:* Правила мультипликации Уолта Диснея, почему их нужно соблюдать? Основные 12 правил. Основной идеей принципов является создание иллюзии соблюдения основных законов физики, однако они рассматривают и более абстрактные вопросы, такие как эмоциональность и привлекательность персонажей.

Принцип 1. Сжатие и растяжение

Принцип 2. Подготовка, или упреждение

Принцип 3. Сценичность (постоянный учёт того, как видит образ зритель)

Принцип 4. Использование компоновок и прямого фазованного движения

Принцип 5. Сквозное движение (или доводка) и захлёст действия

Принцип 6. Смягчение начала и завершения движения (спэйсинг)

Принцип 7. Дуги

Принцип 8. Дополнительное действие (выразительная деталь)

Принцип 9. Расчёт времени (хронометраж)

Принцип 10. Преувеличение, утрирование

Принцип 11. «Цельный» (профессиональный) рисунок

Принцип 12. Привлекательность

*Практическая работа:* отработка 12 принципов анимации

# **10. Анимация-перекладка.**

*Теория:* Совмещение плоских слоев на мультипликационном столе. Расширение знаний о видах анимационных техник. Комбинирование и смешение нескольких техник в одном художественном решении для фильма.

*Просмотр:* Первые «детские» мультфильмы Юрия Норштейна. Отрывки из м/ф «Ежика в тумане»

*Практическая работа:* Создание коллективного тематического мультфильма в технике перекладки на 3-5 слоев. Участие (заочное посредством сети интернет и очное по возможности) в ряде традиционных осенних мультипликационных фестивалей.

# **11. Итоговый мультфильм**

*Теория:* Выбор песенок, считалочек и любого другого простого и всем известного источника для создания мультфильма. Обсуждение сценария. Распределение и пробы ролей (понятие о мультипликационных профессиях (аниматор, режиссёр, художник, оператор, монтажер и др.).

*Просмотр:* Мультфильмы одной тематики (для сравнительного анализа, как по-разному можно изобразить один и тот же текст)

*Практическая работа:* Изготовление коллективного мультфильма.

# **12. Лето открытий**

*Теория:* Выбор детского короткого рассказа для создания сценария мультфильма. Обсуждение сценария. Распределение ролей.

*Практическая работа:* изготовление коллективного мультфильма.

# **13. Заключительное занятие**

*Практическая работа:* Итоги работы объединения. Итоговая выставка.

# **1.5 Планируемые результаты:**

### *Предметные:*

- демонстрировать знания об истории анимации;
- демонстрировать знания об основных видах анимации;
- владеть способами создания анимационных роликов;

### *Метапредметные:*

- самостоятельно изготовить персонажа и создать гиф анимацию;
- учащийся может взаимодействовать в малых и больших группах;

### *Личностные:*

- реализовать работу до конца;
- аккуратно и безопасно выполнять работу.

# **2. Комплекс организационно-педагогических условий реализации общеразвивающей программы**

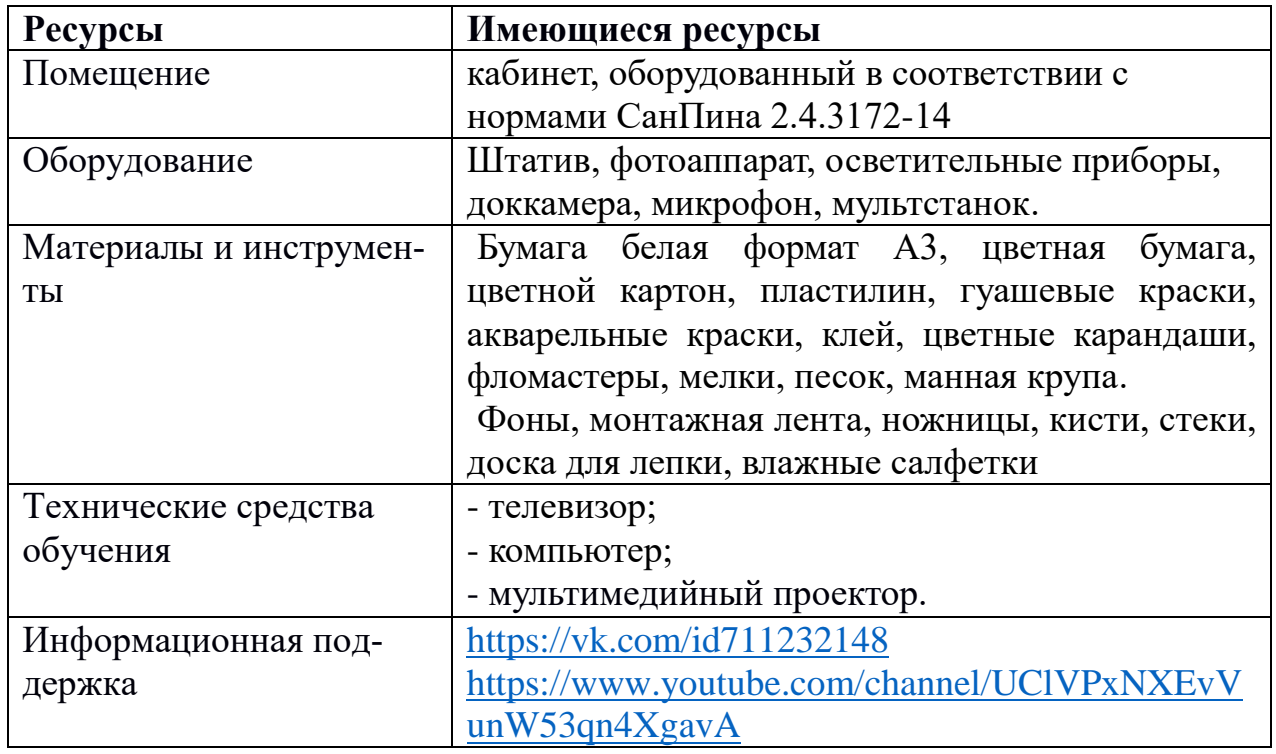

#### **2.1 Материально-техническое обеспечение**

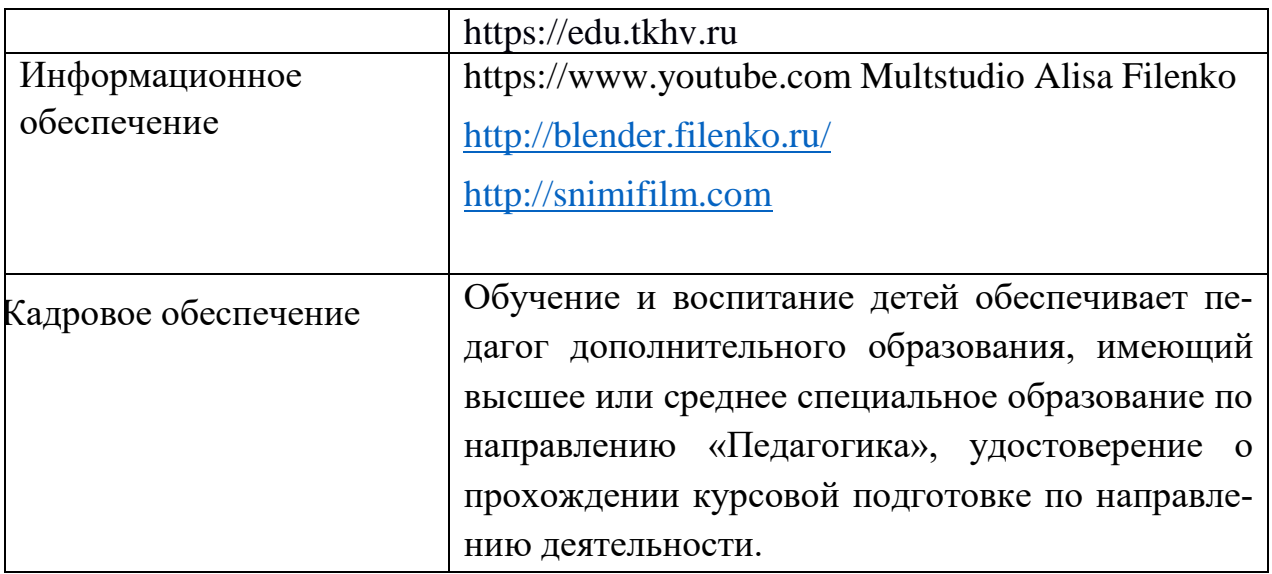

#### **2.2 Формы контроля**

**Входная диагностика** позволяет определить уровень знаний, умений и навыков, компетенций у обучающегося, чтобы выяснить, насколько ребенок готов к освоению данной программы.

**Промежуточный контроль** проводится как завершающий модули реализации программы, так и по завершению программы в первом полугодии в соответствии с графиком проведения промежуточного контроля.

**Итоговый контроль** проводится как завершающий реализацию программы за весь период обучения

**Формы представления результатов:** творческие, самостоятельные работы, тестирование, выставки, конкурсы, отчетные выставки, зачетные занятия, открытые занятия, защита творческих работ, проектов.

#### **2.3 Оценочные материалы:**

**«Экран достижений».** Основные принципы данной формы отслеживания результата: систематичность; простота; доступность для детей и родителей. Обучающемуся на каждом занятии выставляется оценка, цветовое обозначение которой помечается на экране (3-зеленый, 4- синий, 5- красный). На экране выставляются оценки по итогам контрольных занятий.

Образцы контрольно-измерительных материалов расположены в приложении.

#### **2.4 Методическое обеспечение**

Основные методы**,** направленные на достижение цели и выполнение задач:

- словесные;
- наглядные;
- репродуктивные:
- практические.
- методы стимулирования учебной деятельности;
- методы контроля и самоконтроля.

В программе используются следующие педагогические технологии:

- личностно ориентированные
- исследовательской и проектной деятельности
- диалоговые
- игровой деятельности
- информационно-коммуникационные
- здоровье сберегающие.

Методы стимулирования поведения и деятельности:

- создание ситуации успеха;
- поощрение;
- похвала.

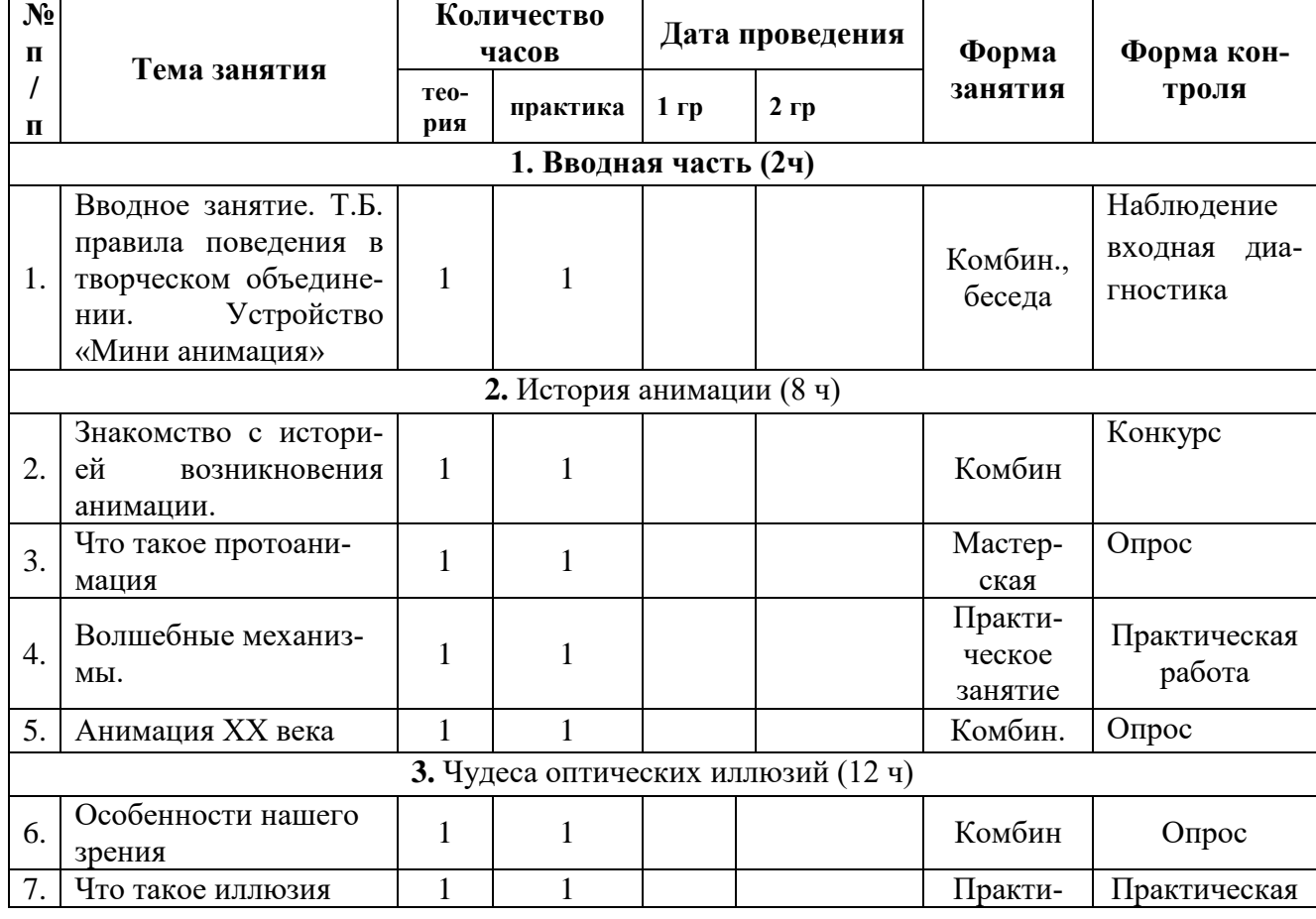

# **2.5 Календарный учебный график**

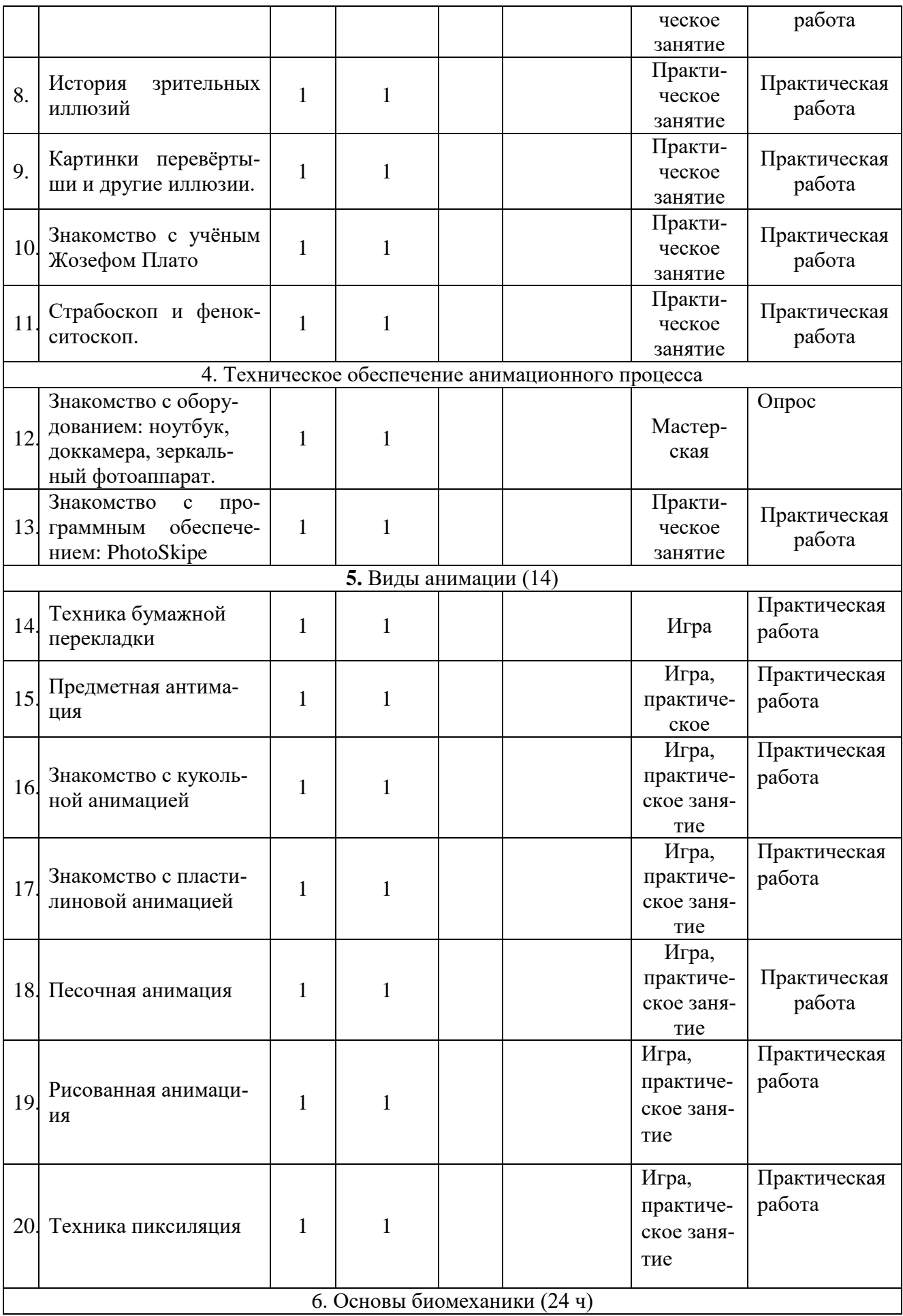

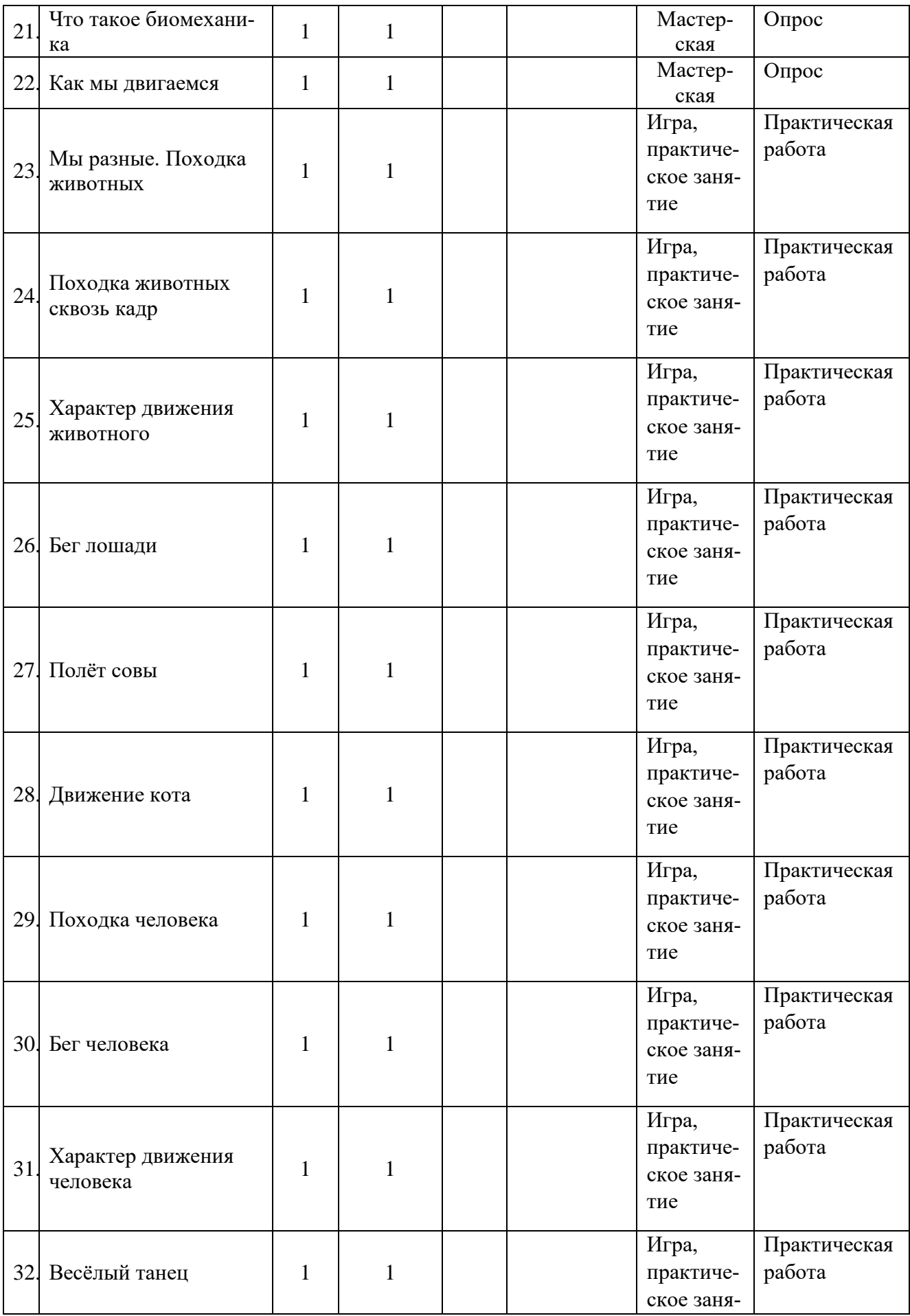

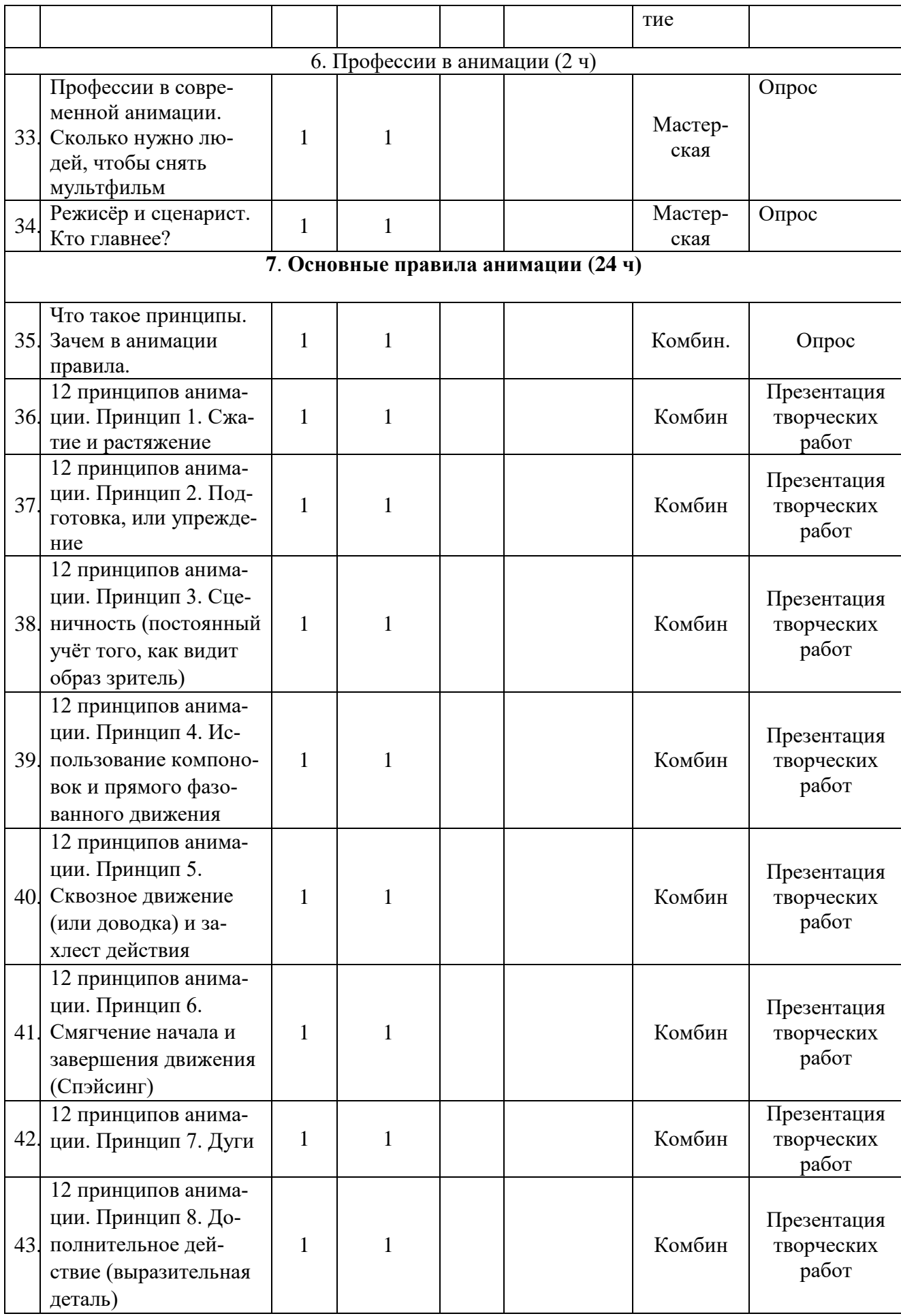

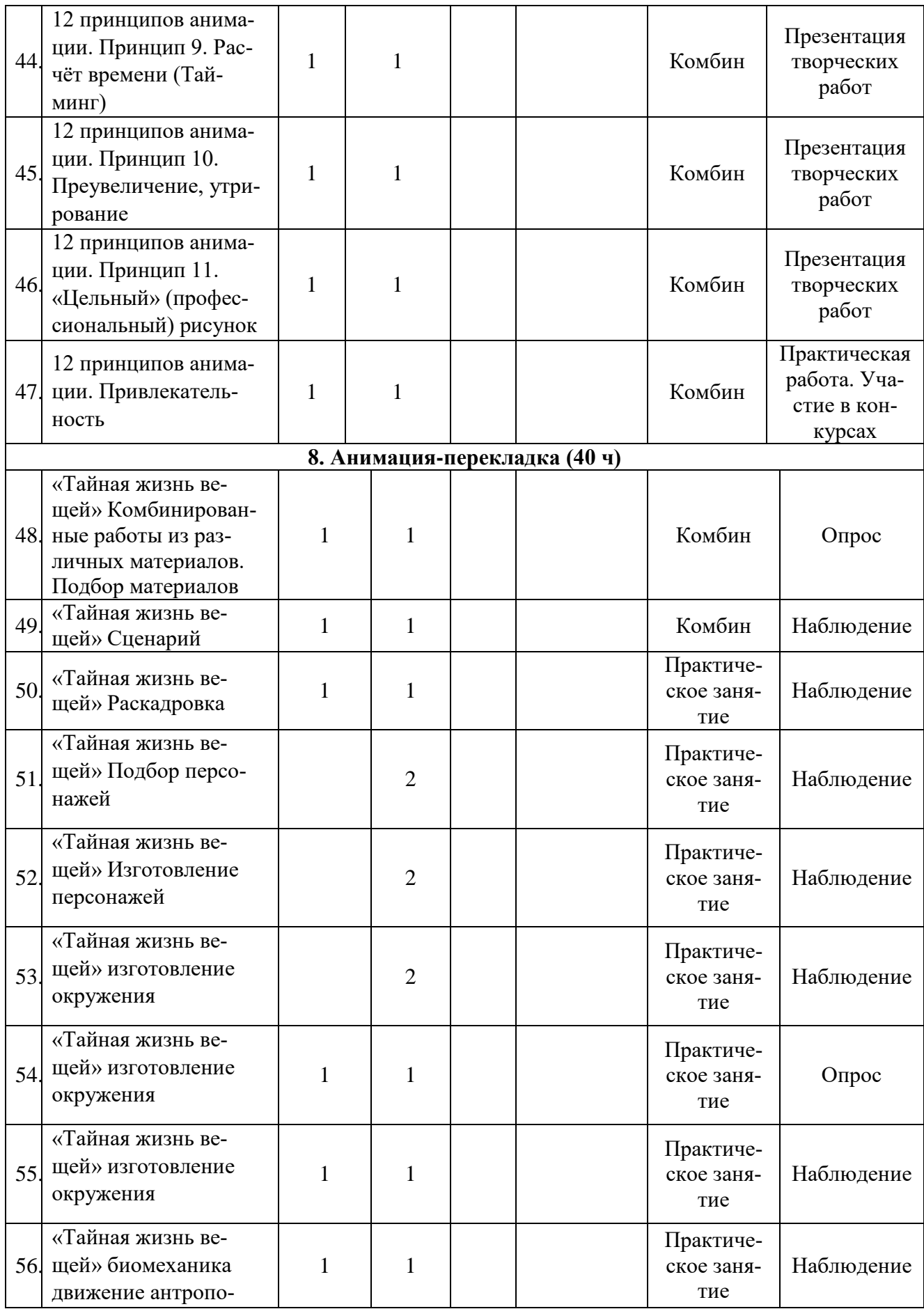

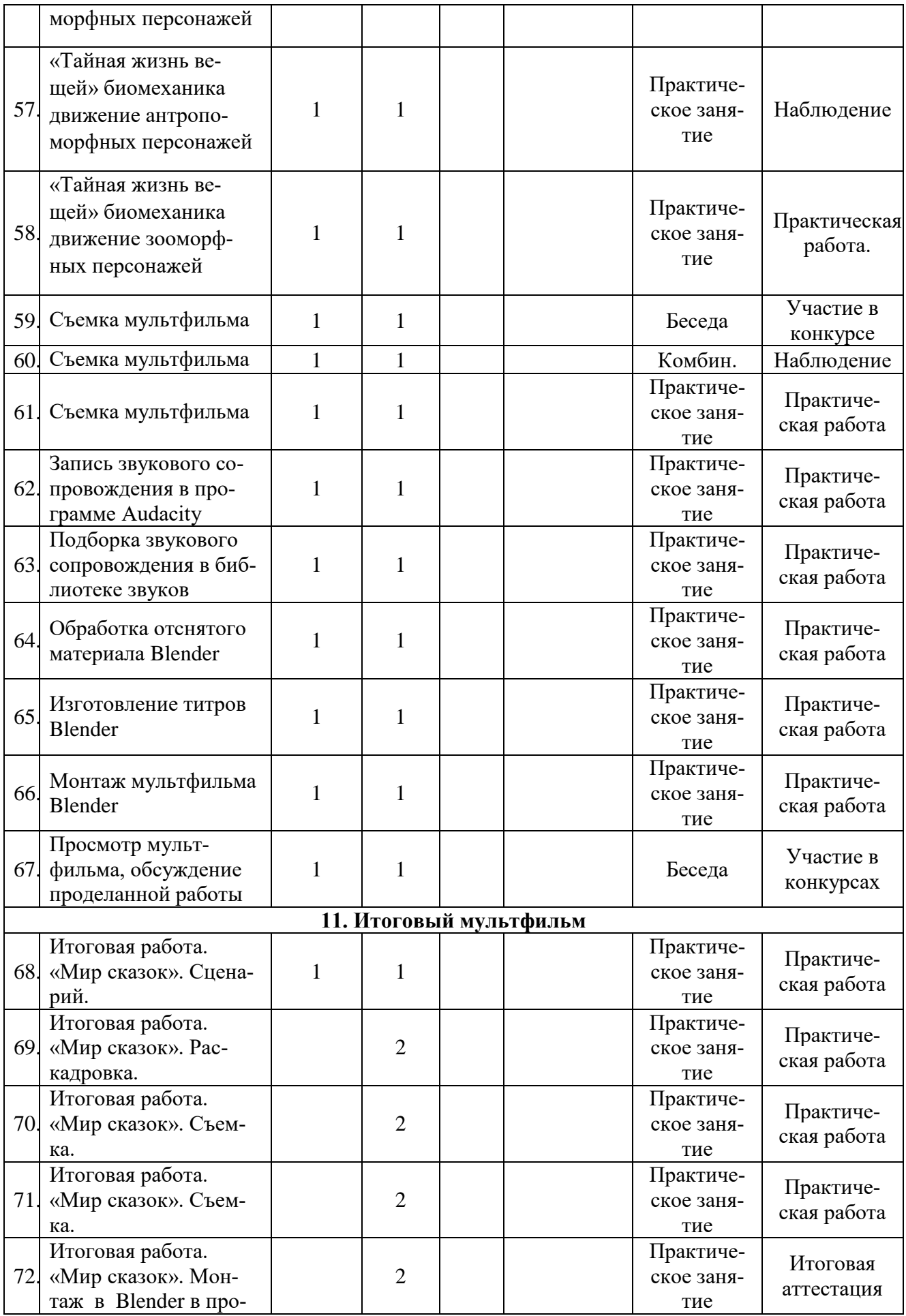

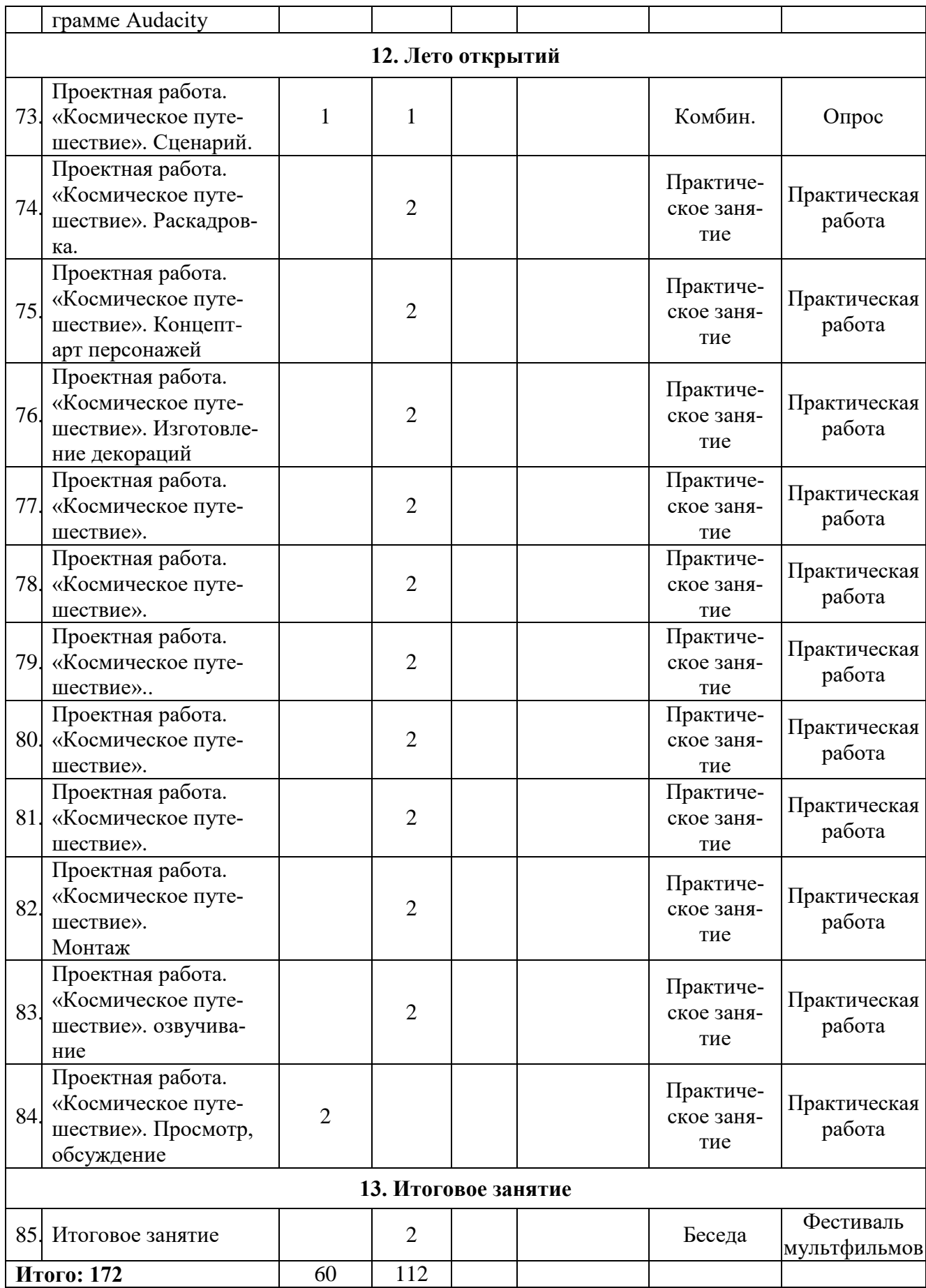

# **Список литературы**

# **Для педагога**

1. Александрова И.В. Образовательная программа «Мультипликация». http://knu.znate.ru/docs/index-453608.html;

4. Гейн А.Г. Информационная культура. – Екатеринбург, Центр «Учебная книга», 2003;

6. Горичева В.С. Сказку сделаем из глины, теста, снега, пластилина. – Ярославль, 2004;

7. Довгялло, Н. Техника и материалы в анимационном фильме. // Искусство в школе. №3. – 2007;

8. Золотарева А.В., Страдина Е.А. Понятие и структура техносферы учреждения дополнительного образования.//Ярославский педагогический вестник. – 2012. – $T.2. - N_2$  3, c.208-213;

10. Иткин В.В. Карманная книга мультжюриста. Учебное пособие для начинающих мультипликаторов. Детская киностудия «Поиск» / В. Иткин. – Новосибирск, 2006;

11. Иткин В. В. Как сделать мультфильм интересным / http://www.drawmanga;

12. Иткин В.В.«Жизнь за кадром», (методическое пособие), Ново¬сибирск, 2008;

13. Иванов-Вано. Рисованный фильм// http://risfilm.narod;

14. Касакина М.В. Рабочая программа внеурочной деятельности «Счастливый дитенок». http://copy.yandex.net/?lang=ru&fmode;

15. Красный, Ю.Е. «Первые встречи с искусством», (в соавторстве с А.Артболевской, В.Левиным и Л.Курдюковой). - М, «Искусство в школе», 1995 16. Красный Ю.Е. Мультфильм руками детей / Ю.Е. Красный, Л.И. Курдюкова. – М, 2007;

17. Камасова Э.Р. Образовательная программа «Мир руками детей». http://yandex.ru/yandsearch?lr =50&text;

18. Макарова.Е.Г. Движение образует форму. – М.: Самокат, 2012

19. Методическое пособие для начинающих мультипликаторов. Детская киностудия «Поиск»/ Велинский Д.В. – Новосибирск, 2004 г;

20. Федеральный государственный образовательный стандарт начального общего образования / Министерство образования и науки РФ-М: Просвещение, 2010;

34. http://www.lbz.ru/ – сайт издательства Лаборатория Базовых Знаний;

35. http://www.college.ru/ – Открытый колледж;

36. http://www.klyaksa.net.ru – сайт учителей информатики;

37. http://www.rusedu.info – архив учебных программ;

# **Для учащихся**

1. Красный Ю.Е. Мультфильм руками детей / Ю.Е. Красный, Л.И. Курдюкова. – М, 2007;

- 2. Курчевский В. Быль и сказка о карандашах и красках. М., 2008;
- 3. Иванов-Вано. Рисованный фильм// http://risfilm.narod
- 4. Иткин, В. Как сделать мультфильм интересным / http://www.drawmanga;
- 5. Эйлис Ли, Бадд Уоррен, Рисуем 80 птиц. Минск, 2000;
- 6. Эйлис Ли, Бадд Уоррен, Рисуем 50 кошек. Минск, 2000;
- 7. Эйлис Ли, Бадд Уоррен, Рисуем 50 лошадей. Минск, 2000;
- 8. Эйлис Ли, Бадд Уоррен, Рисуем 50 собак. Минск, 2000;
- 9. Эйлис Ли, Бадд Уоррен, Рисуем 50 сказочных персонажей. Минск, 2000

#### ПРОТОКОЛ № \_\_\_

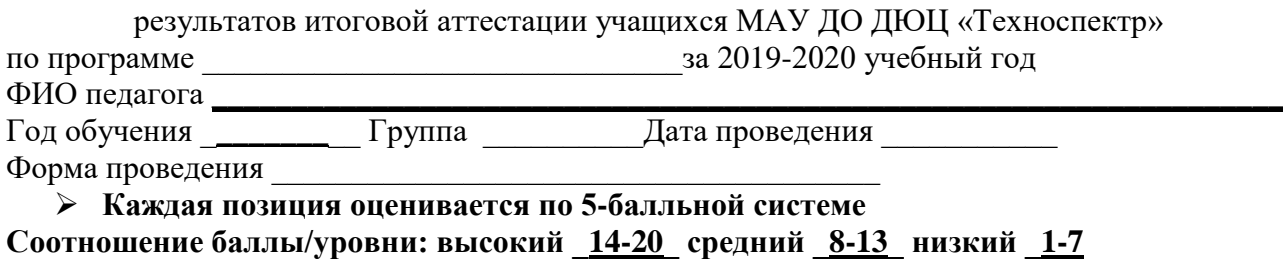

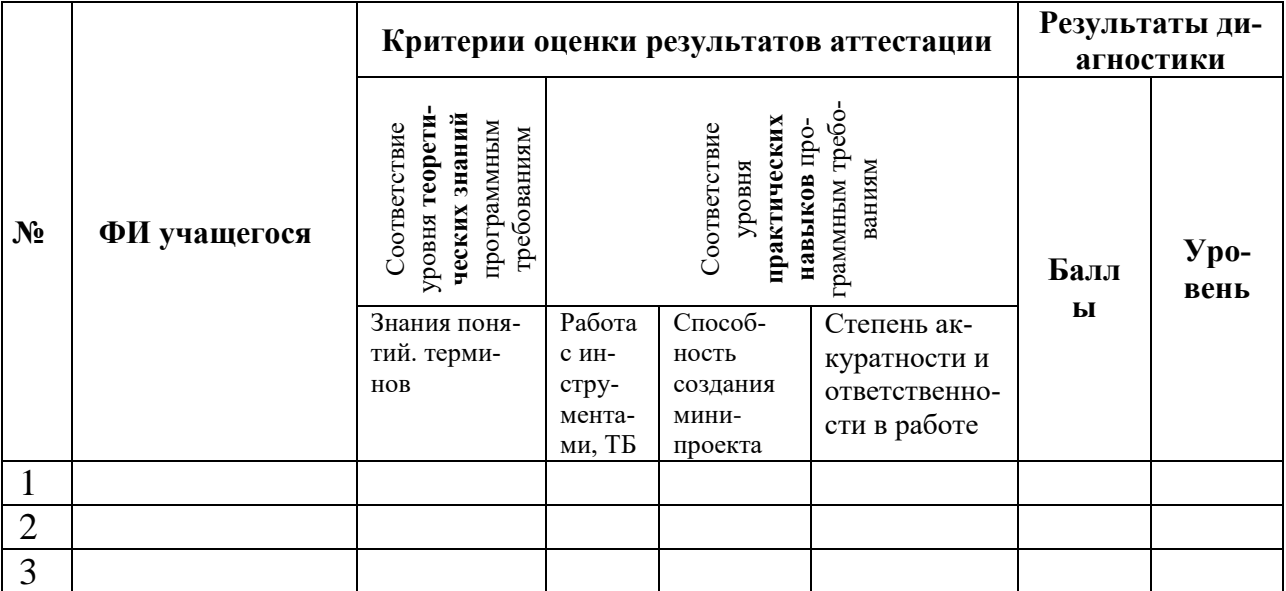

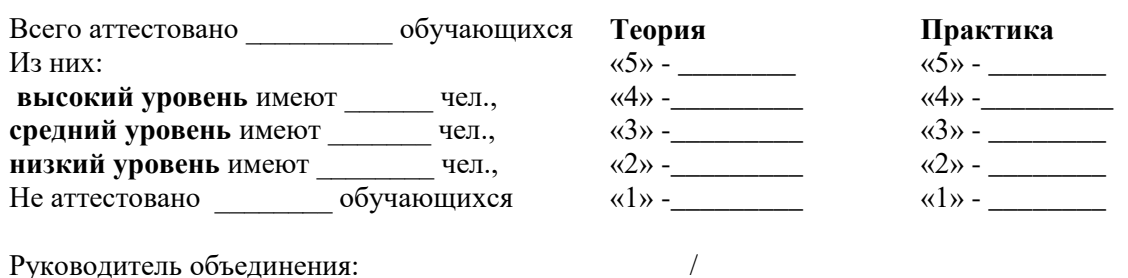

#### **Механизм оценивания образовательных результатов**

1. Уровень теоретических знаний.

*Низкий уровень.* Обучающийся знает фрагментарно изученный материал. Изложение материала сбивчивое, требующее корректировки наводящими вопросами.

*Средний уровень.* Обучающийся знает изученный материал, но для полного раскрытия темы требуется дополнительные вопросы.

*Высокий уровень.* Обучающийся знает изученный материал. Может дать логически выдержанный ответ, демонстрирующий полное владение материалом.

2. Уровень практических навыков и умений.

Работа с инструментами, техника безопасности.

*Низкий уровень.* Требуется контроль педагога за выполнением правил по технике безопасности.

*Средний уровень.* Требуется периодическое напоминание о том, как работать с

инструментами.

*Высокий уровень.* Четко и безопасно работает инструментами.

Способность изготовления моделей.

*Низкий уровень.* Не может изготовить модель по схеме без помощи педагога.

*Средний уровень.* Может изготовить модель по схемам при подсказке педагога.

*Высокий уровень.* Способен самостоятельно изготовить модель по заданным схемам.

Степень самостоятельности изготовления моделей.

*Низкий уровень.* Требуется постоянные пояснения педагога при проектировании.

*Средний уровень.* Нуждается в пояснении последовательности работы, не способен после объяснения к самостоятельным действиям.

*Высокий уровень.* Самостоятельно выполняет операции при сборке.

# **. - Контрольно-измерительные материалы: (приложение)**

Вводная диагностика

# **1. Каково значение термина «анимация»**

- 1. Иллюзия
- 2. Движение
- 3. Оживление

*Анимация - (от лат. - вдохновение, оживление). В компьютерной анимации оживление является иллюзией, так как объект (созданный рисунок, модель) на экране на самом деле неподвижный.*

# **Что создал инженер Эмиль Рейно?**

- Волшебный фонарь
- Праксиноскоп
- Ротоскопинг

*История мультипликации начинается20 июля1877 годуво Франции, когда инженер-самоучкаЭмиль Рейносоздал и представил публике первый праксиноскоп.*

# **Что такое раскадровка?**

Промежуточная аттестация

# **Промежуточная диагностика «Основы мультипликации»**

# **4. (Что означает термин «анимация»)**

Выберите правильный ответ.

А. Иллюзия

Б. Движение

В. Оживление

*Анимация - (от лат. - вдохновение, оживление). В компьютерной анимации оживление является иллюзией, так как объект (созданный рисунок, модель) на экране на самом деле неподвижный.*

**5. Что это такое?**

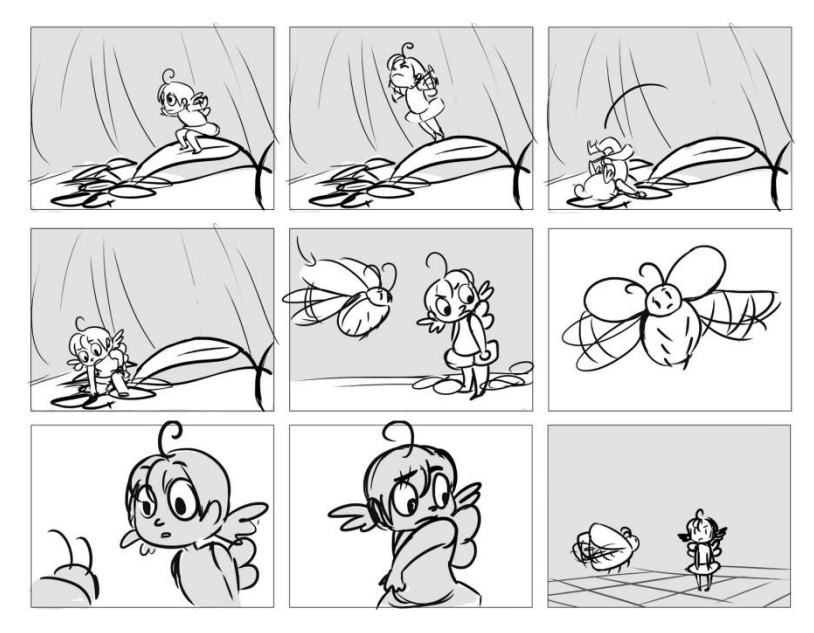

Выберите правильный ответ.

А. Множество кадров в фильме, мультфильме и рекламном ролике;

Б. Последовательность рисунков, служащая вспомогательным средством

при создании фильма, мультфильма и рекламного ролика;

В. Инструмент художника-мультипликатора

(Последовательность рисунков, служащая вспомогательным средством при создании фильма, мультфильма и рекламного ролика)

**3. Как называется этот предмет?**

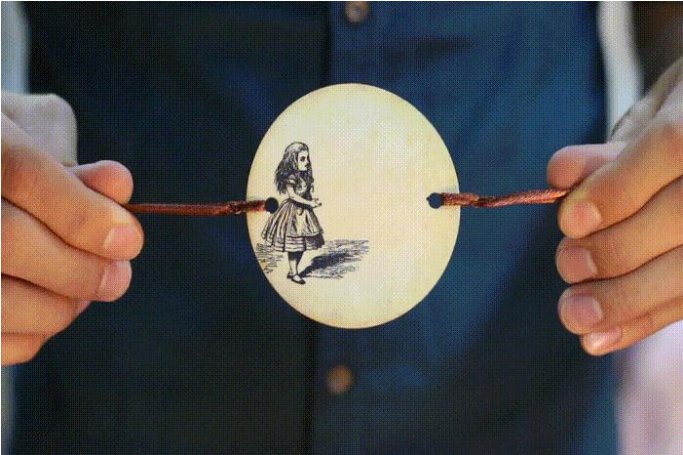

Выберите правильный ответ. А.Гексофлексогон; Б.Тауматроп; В.Картинка в круге; (Тауматроп)

**4. Как называется это изобретение?**

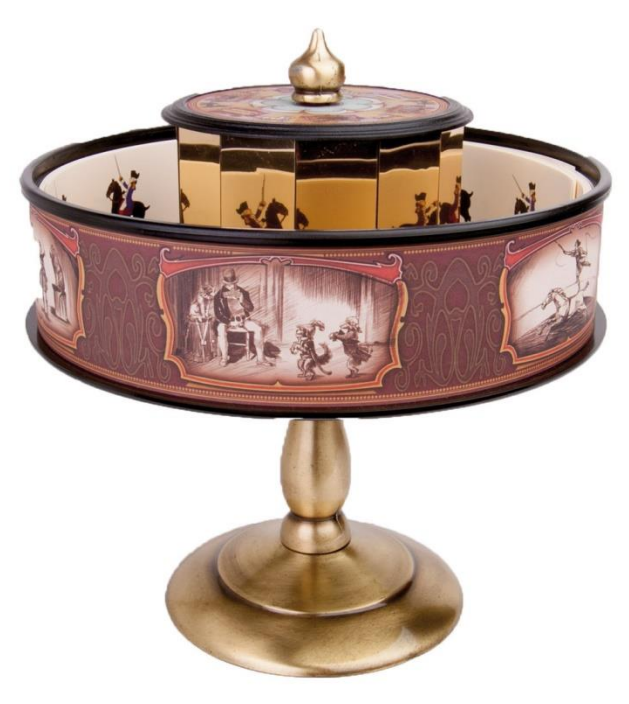

Выберите правильный ответ.

- А. Фенокситоскоп
- Б. Кинеограф
- В. Праксиноскоп
- Г. Синематограф

(Праксиноскоп)

# 5. **Виды анимации.**

Соедини названия видов анимации с изображением

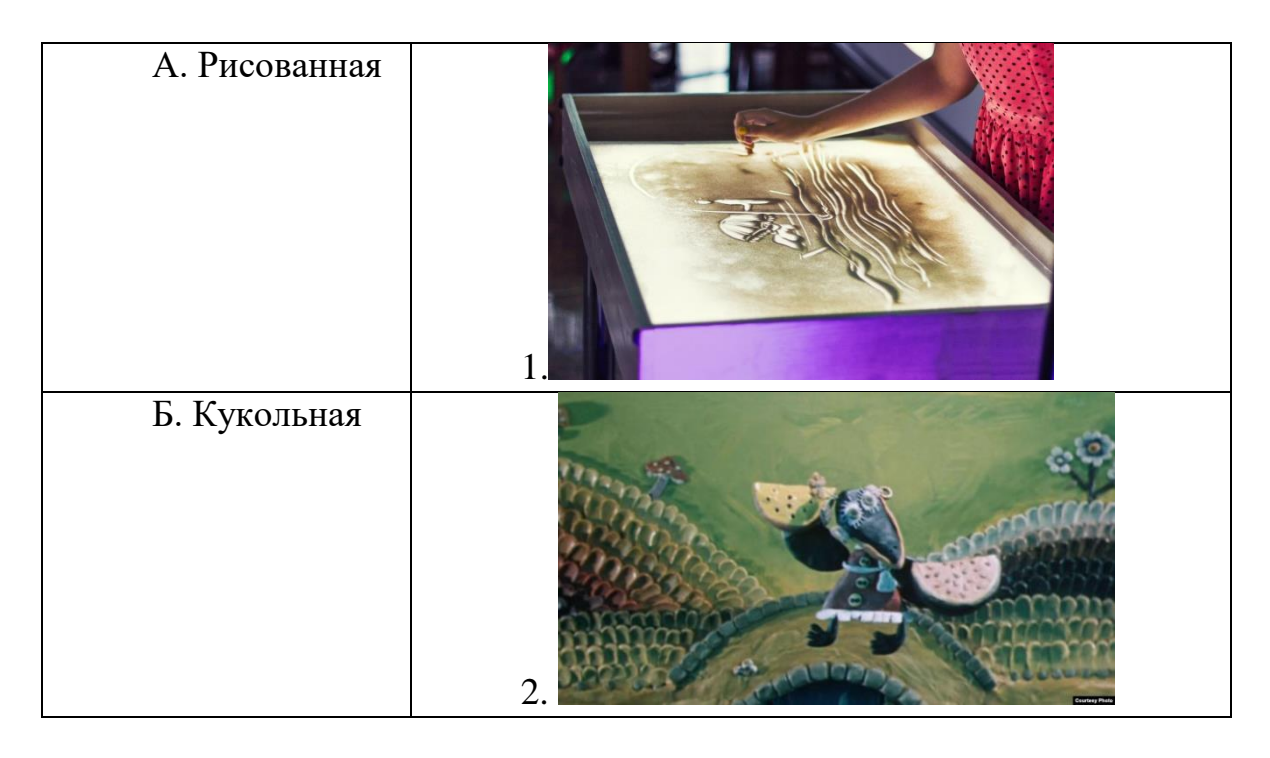

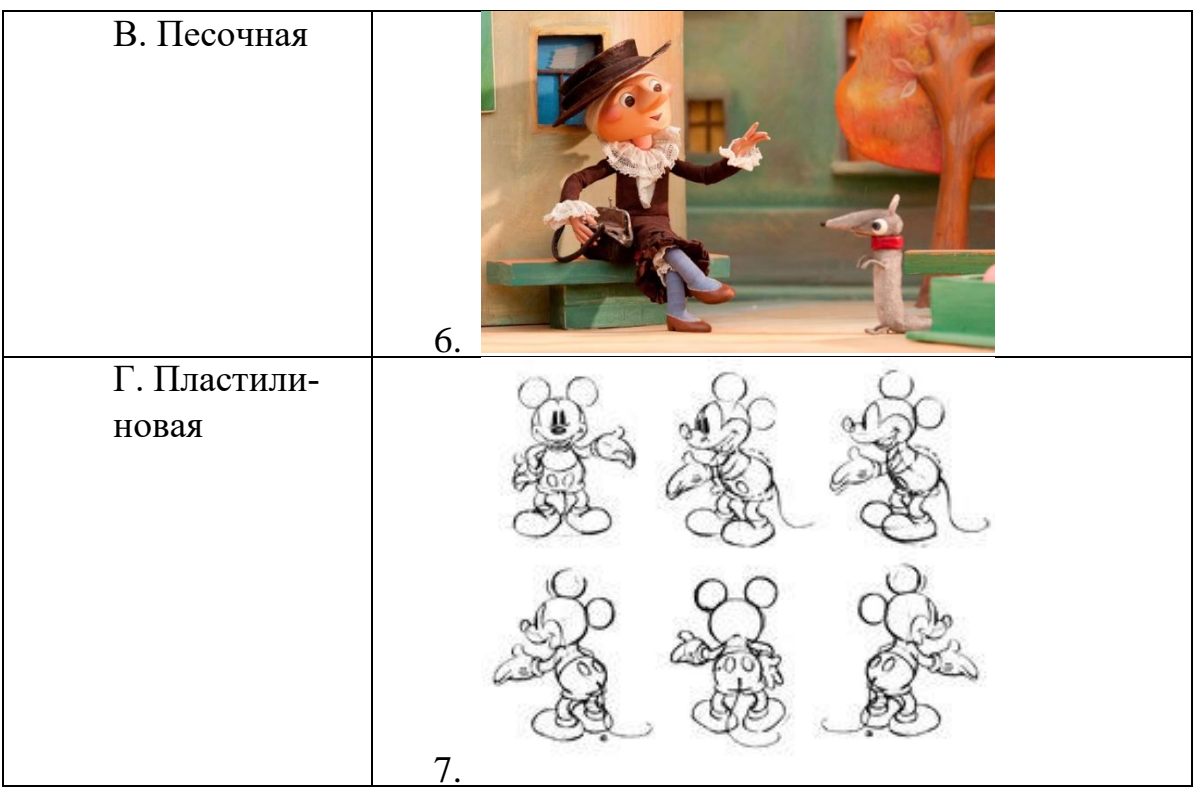

- $(A-4, B-3, B-1, \Gamma-2)$
- **6. Как называется этот предмет?**

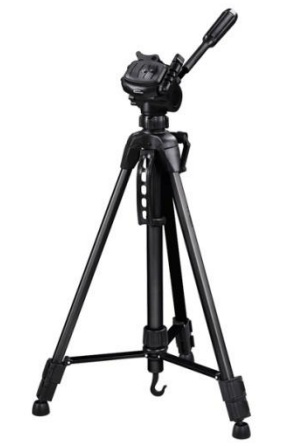

- А. Мультстанок;
- Б. Штатив;
- В. Струбцина;
- (Штатив)
- 7. Укажи основные части фотоаппарата
	- Корпус
	- Объектив
	- Вспышка

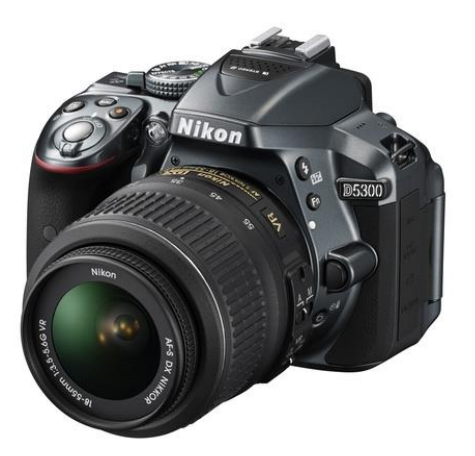

- 8. Художникмультипликатор должен сделать 1440 рисунков, а вы будете наслаждаться этим результатом всего одну минутку. Что это? Выберите правильный ответ.
	- А. Комикс
	- Б. Панно
	- В. Мультфильм
	- Г. Презентация
	- (Мультфильм)
- 9. Какая крупнейшая в СССР студия мультипликационных фильмов основана в Москве 10 июня 1936 года?

Выберите правильный ответ.

- А. «Союзмультфильм»
- Б. Уолт Дисней
- В. «Пилот»
- Г. «Мельница»

(«Союзмультфильм» крупнейшая в СССР студия мультипликационных фильмов)

- 10.За создание, какого легендарного мультипликационного героя Дисней в 1932 году получил первый «Оскар», он же является символом студии Уолта Диснея? Выберите правильный ответ.
	- А. Микки Мауса
	- Б. Алисы в стране Чудес В. Льва Симбы
	- Г. Скруджа Макдака
	- (За создание Микки Мауса)